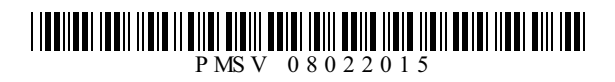

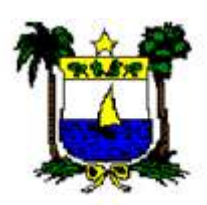

## PREFEITURA MUNICIPAL DE SÃO VICENTE-RN Concurso Público - 2015

# **NÍVEL SUPERIOR**

### **PROFESSOR DE MATEMÁTICA**

#### **EXAME GRAFOTÉCNICO (Transcreva a frase abaixo no local indicado na sua Folha de Respostas)**

 É livre o exercício de qualquer trabalho, ofício ou profissão, atendidas as qualificações profissionais que a lei estabelecer. [...] CF/88

### **LEIA ATENTAMENTE AS INSTRUÇÕES SEGUINTES:**

1 - Verifique se este caderno contém **40 (quarenta)** questões de múltipla escolha, sendo Português de

**01** a **15**, Informática de **16** a **25** e Conhecimentos Específicos de **26** a **40**.

2 - Observe se há falhas ou imperfeições gráficas que causem dúvida. Caso existam, comunique imediatamente ao Fiscal de Sala.

3 - Verifique se os dados existentes na Folha de Resposta conferem com os dados do Cartão de Inscrição e da etiqueta afixada na sua carteira.

4 - Esta Prova tem duração de **4 (quatro)** horas. Não é permitida a saída do candidato antes de esgotado o tempo mínimo de **2 (duas)** horas.

5 - **É vetado, durante a prova, o intercâmbio ou empréstimo de material de qualquer natureza entre os candidatos, bem como o uso de celulares, calculadoras e/ou qualquer outro tipo de equipamento eletrônico. A fraude, ou tentativa, a indisciplina e o desrespeito às autoridades encarregadas dos trabalhos são faltas que eliminam o candidato.**

6 - **Assine**, ao sair da sala, a **Lista de Presença** e entregue o seu Caderno de Prova e a Folha de Respostas, devidamente assinada, ao Fiscal de Sala.

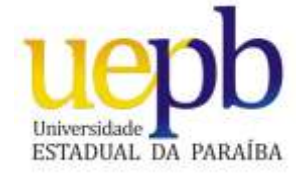

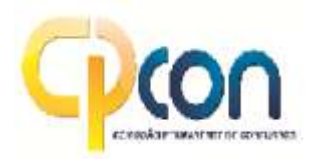

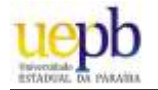

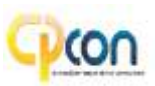

## PORTUGUÊS

#### **Leia o texto abaixo para responder às questões de 01 a 04.**

Banimento para as "sementes suicidas"

A engenharia genética, também denominada manipulação genética ou tecnologia do DNA recombinante, pode ser definida como um conjunto de técnicas usadas na manipulação direta dos genes de uma célula. A aplicação dessas técnicas tem obtido algum sucesso na obtenção de organismos geneticamente modificados (OGM) ou transgênicos.

A modificação genética é um processo com etapas bem definidas. Para obter, por exemplo, uma linhagem de bactérias capazes de produzir insulina – proteína sintetizada por células de pâncreas humanos sadios (os diabéticos não sintetizam) – é preciso: 1. Identificar os genes de interesse (no caso, genes humanos que codificam a síntese de insulina) e separá-los, usando para isso enzimas capazes de "cortar" o DNA em locais específicos; 2. Inserir esses genes em um "transportador" (vetor), como os plasmídios (pequenas moléculas de DNA) de certas bactérias, também usando as enzimas "cortadoras" e outras capazes de "colar no vetor os genes que se quer transferir; 3. Introduzir o vetor com os genes de interesse na célula que se quer modificar (no caso, os genes da insulina são expressos dentro da bactéria receptora e, assim, esta passa a produzir a proteína); e 4. Multiplicar o organismo geneticamente modificado e purificar a substância de interesse (insulina) produzida por ele.

No entanto, apesar dos benefícios que essa tecnologia pode trazer, ela não tem sido usada apenas para "aprimorar" (do ponto de vista humano) certas características deste ou daquele organismo, como plantas e usadas na alimentação humana. Coisas escabrosas também têm sido desenvolvidas, como as chamadas "sementes suicidas".

COSTA, Felipe A. P. L. *Banimento para as sementes suicidas*. Ciência Hoje: Rio de Janeiro, n. 259, v. 44 p. 9, maio 2009. (Fragmento)

#### **01ª QUESTÃO**

Leia as proposições sobre o texto:

- **I** O objetivo do texto é discutir um tema polêmico de importância social.
- **II** No primeiro parágrafo, o autor define o conceito de engenharia genética que consiste numa tradução de termos que certamente o leitor teria dificuldade de entender.
- **III** O primeiro parágrafo do texto responde à pergunta: O que é? O segundo, à pergunta: Como funciona?
- **IV** A engenharia genética tem sido usada com a finalidade de desenvolver o progresso científico apenas para o bem da população, em geral.

Está(ão) correta(s) apenas:

- a) I e III
- **b)** II e IV
- **c)** I, II e III
- **d)** IV
- **e)** II e III

#### **02ª QUESTÃO**

O autor utiliza alguns recursos linguísticos para tornar mais claras para o leitor as ideias do segundo parágrafo. Leia as afirmações abaixo e relacione-as aos recursos utilizados.

**1.** Focaliza um caso específico de modificação genética (a modificação de uma linhagem de bactérias para produzir insulina) e tem a função de tornar mais claro o procedimento geral da manipulação genética, definida no parágrafo anterior.

**2.** Demonstra o processo de manipulação genética que tem por fim esclarecer a ordem em que as várias ações ocorrem e a razão de serem executadas naquela ordem, e não em outra.

**3.** Traduz termos que o autor supõe não serem compreensíveis ao leitor e relaciona a ideia geral do processo de manipulação genética (modificação de bactérias para a produção de insulina).

- **( )** Apresentação ordenada de informações
- **( )** Explicação
- **( )** Exemplificação

A sequência correta é:

- **a)** 2, 3, 1 **b)** 1, 2, 3
- **c)** 3, 2,1
- **d)** 2, 1, 3
- **e)** 1, 3, 2

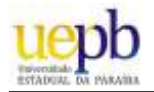

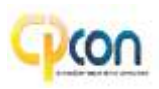

Releia este trecho do texto:

"No entanto, **apesar** dos benefícios **que** essa tecnologia **pode** trazer, ela não tem sido usada **apenas** para "aprimorar" (**do ponto de vista humano**) certas características deste ou daquele organismo, como plantas e usadas na alimentação humana".

A respeito do efeito de sentido provocado pelas expressões destacadas, pode-se afirmar que está **INCORRETA** apenas:

- **a) Apesar**  exprime uma ideia de concessão e, fazendo adaptações no texto, pode ser substituído por "não obstante", sem prejuízo de sentido.
- **b) Pode** verbo auxiliar que marca a ação de trazer como obrigatória.
- **c) Apenas** indica exclusividade, combinado com a negação, marca que outras ações, além daquela de aprimorar, têm ocorrido.
- **d) Do ponto de vista humano** expressão que delimita o valor de verdade do aprimoramento referido no texto.
- **e) Que** pronome relativo que tem como referente "benefícios" e cuja função sintática é objeto direto de "trazer"

#### **04ª QUESTÃO**

Leia as informações abaixo sobre o texto:

- **I** O articulador **como** foi usado duas vezes no terceiro parágrafo para introduzir ideias gerais. No primeiro exemplo ilustra a ideia geral de que a modificação dos organismos é feita para beneficiar o ser humano. O segundo exemplo ilustra a ideia oposta, de que a modificação genética pode trazer malefícios.
- **II** O articulador **como** nos dois usos foi usado para exprimir a mesma ideia.
- **III** A expressão "sementes suicidas" foi usada no sentido denotativo.
- **IV** No segundo parágrafo, o autor usa aspas para sinalizar que está fazendo uma tradução, ou seja, usando uma palavra do vocabulário comum para traduzir um termo técnico.
- **V** O título do texto sinaliza que o autor concorda com a ideia de manipulação genética de sementes.

Analise as proposições e marque a alternativa que apresenta, apenas, a(s) correta(s).

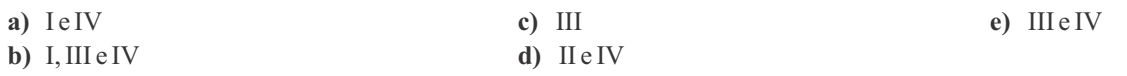

#### **05ª QUESTÃO**

Leia o anúncio publicitário abaixo:

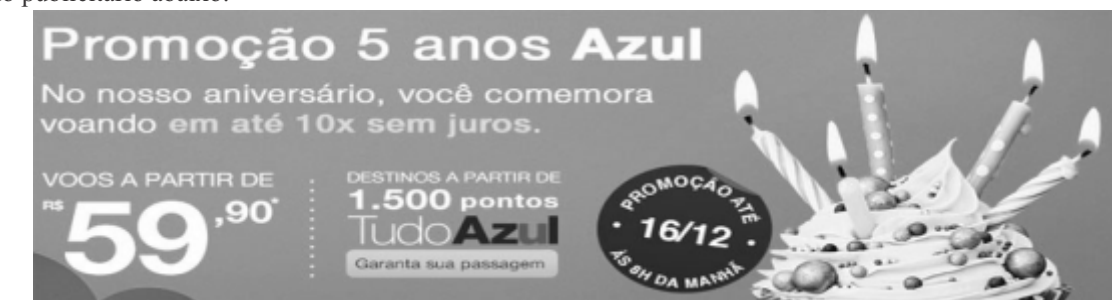

https://www.google.com.br/webhp?sourceid=chrome-instant&ion=1&espv=2&ie=UTF-8#q=publicidade%20de%20empresas%20aereas. Acesso em 30/10/2014.

Coloque **V** ou **F**, conforme sejam verdadeiras ou falsas as afirmativas relativas ao anúncio publicitário acima.

- **( )** O anúncio trabalha, sobretudo, com a linguagem verbal interagindo com elementos da linguagem matemática. Essa mistura de linguagens tem a finalidade de enfatizar as qualidades expressas pelo anunciante e conferir credibilidade ao produto anunciado e o benefício por ele atribuído.
- **( )** Em: "No nosso aniversário, você **comemora** voando em até 10x sem juros", o verbo destacado está em desacordo com as normas da língua culta.
- **( )** Nesse anúncio, prevalece a função apelativa da linguagem porque busca convencer o destinatário da mensagem, de modo persuasivo.
- **( )** O pronome "você" foi usado de maneira genérica e embora não se refira a nenhum referente explícito no texto, o contexto possibilita a recuperação do referente.

A sequência correta é:

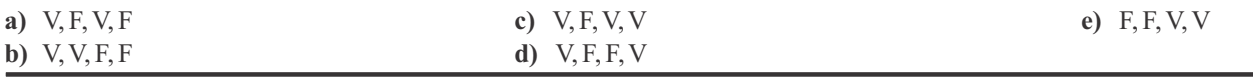

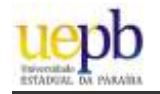

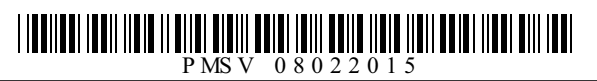

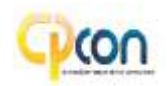

Para regular a concordância dos verbos, a norma padrão estabelece certos paradigmas que devem ser mantidos nos usos formais da língua. Com base nesse princípio, analise a adequação das formas verbais usadas a seguir aos referidos paradigmas e assinale a alternativa CORRETA.

- **a)** Necessita-se de poucas malas para a viagem aérea.
- **b)** Faziam anos que as pessoas desperdiçavam água.
- **c)** Vende-se portões eletrônicos. A instalação é grátis.
- **d)** Na sala, haviam apenas vinte pessoas.
- **e)** Os adolescentestem necessidade de apoio dos pais**.**

#### **Texto para as questões 07 e 08.**

Revolta no navio

Na costa de Cuba

Dia 2 – 1839

A bordo da embarcação espanhola La Amistad, 53 escravos recém- trazidos da África se revoltaram. Sob a liderança de Joseph Cinqué, eles fazem com que um navegador os leve a caminho da terra natal. Mas eles são enganados, e a embarcação é capturada pela Marinha dos Estados Unidos. Os rebelados são presos em Connecticut. Em 1841, as forças contrárias à escravidão conseguem que a suprema corte coloque os escravos em liberdade. Em 1997, o caso foi retratado em um filme.

Revista Aventuras na história, n.60, São Paulo, abril, jul. 2008, p.18.

#### **07ª QUESTÃO**

Sobre o texto é correto afirmar:

- **a)** No último período da nota, a palavra "liberdade" usada como anáfora, retoma todos os fatos relatados anteriormente.
- **b)** O texto faz uso de três índices temporais para indicar a sucessão dos acontecimentos no tempo, esses índices *não se* relacionam com a ordem cronológica dos fatos relatados no texto.
- **c)** Para retomar a palavra **escravos** o autor utilizou os termos: "eles", "os" e "Os rebelados" num processo de coesão textual denominado de "anáfora".
- **d)** A função da linguagem predominante no texto é a fática, pois o objetivo é chamar a atenção do interlocutor.
- **e)** O conectivo "mas", no terceiro período do texto, expressa uma relação semântica de adição.

#### **08ª QUESTÃO**

Leia este trecho do texto: "Em 1841, as forças contrárias **à** escravidão conseguem que a suprema corte coloque os escravos em liberdade."

A alternativa em que o acento indicativo de crase foi utilizado pelo mesmo motivo da palavra destacada acima é:

- **a)** À medida que trabalha, esquece de fazer coisas erradas.
- **b)** Estava à espera de um milagre.
- **c)** A rua é paralela **à** praça.
- **d)** O arroz à grega estava uma delícia.
- **e)** Ele chegou às sete e meia e a prova não havia começado ainda.

#### **Texto para as questões 09 e 10.**

Construído nas margens do Açude Velho, principal cartão postal de Campina Grande, o mais novo projeto arquitetônico e cultural da Universidade Estadual da Paraíba, o Museu de Arte Popular da Paraíba (MAPP), batizado de Museu dos Três Pandeiros, será inaugurado nesta quinta-feira (13), às 18h.

O Museu, assinado pelo arquiteto Oscar Niemeyer é a última obra do mestre das curvas arquitetônicas finalizada com ele em vida, em todo o mundo.[...]

Das escavações – etapa mais difícil do projeto – até a fase atual, toda a mão de obra empregada foi da cidade, numa prova de que, além de presentear Campina com uma obra da arquitetura moderna, a UEPB gerou emprego e renda.

Essa era uma das razões de a obra ser motivo de orgulho do gênio da arquitetura. "O que mais ele sempre gostou de ressaltar era que o MAPP foi construído, totalmente, com mão de obra paraibana, com trabalhadores locais. [...]." Isso o encantava e o fazia olhar com um carinho especial para esta que é a última obra concluída que ele deixa para o mundo", relata (o arquiteto) Marçal.

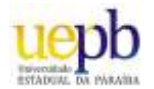

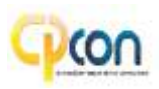

Da leitura do texto, só **NÃO** se pode afirmar que:

- **a)** "O Museu de Arte Popular da Paraíba (MAPP), batizado de Museu dos Três Pandeiros..." Nesse trecho temos um sujeito classificado como simples e um predicado chamado de verbal, que dá continuidade ao enunciado.
- **b)** "...o mais novo projeto arquitetônico e cultural da Universidade Estadual da Paraíba..." A expressão "o mais novo projeto", leva-nos a entender que a Universidade tem outros projetos, além do novo museu.
- **c)** O trecho "construído nas margens do Açude Velho" poderia ser substituído sem prejuízo de sentido por: "construído **às** margens do Açude Velho"
- **d)** No período: O Museu, assinado pelo arquiteto Oscar Niemeyer, é a última obra do mestre das curvas arquitetônicas **finalizada** com ele em vida, em todo o mundo. [...], a palavra destacada está em desacordo com as regras de concordância ditadas pela gramática.
- **e)** Em: "[...] Isso **o** encantava e **o** fazia olhar com um carinho especial para esta que é a última obra concluída que ele deixa para o mundo", o pronome destacado, nos dois registros, tem o mesmo referente, e exercem a mesma função sintática.

#### **10ª QUESTÃO**

Sobre a pontuação do texto podemos afirmar que

- **I** Em: "Construído nas margens do Açude Velho, principal cartão postal de Campina Grande, o mais novo projeto arquitetônico e cultural da Universidade Estadual da Paraíba", as vírgulas foram usadas para delimitar um aposto explicativo.
- **II** Em: "Das escavações etapa mais difícil do projeto até a fase atual", os travessões foram usados para explicar uma expressão anteriormente citada.
- **III** Em: "...totalmente, com mão de obra paraibana, com trabalhadores locais. [...] Isso o encantava e o fazia olhar com um carinho especial...", as chaves indicam que houve supressão de parte do texto, fato que não impede que o leitor entenda o texto em sua continuidade.
- **IV** Em: " Isso o encantava e o fazia olhar com um carinho especial para esta que é a última obra concluída que ele deixa para o mundo", relata (o arquiteto) Marçal. As aspas indicam o início e o fim de uma citação em discurso direto.

Conclui-se que estão corretas:

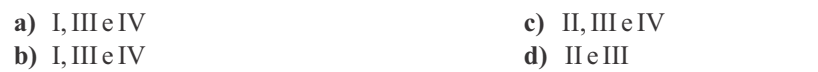

**a)** I, III e IV **c)** II, III e IV **e)** I, II, III e IV

#### **11ª QUESTÃO**

Do texto abaixo é possível depreender que:

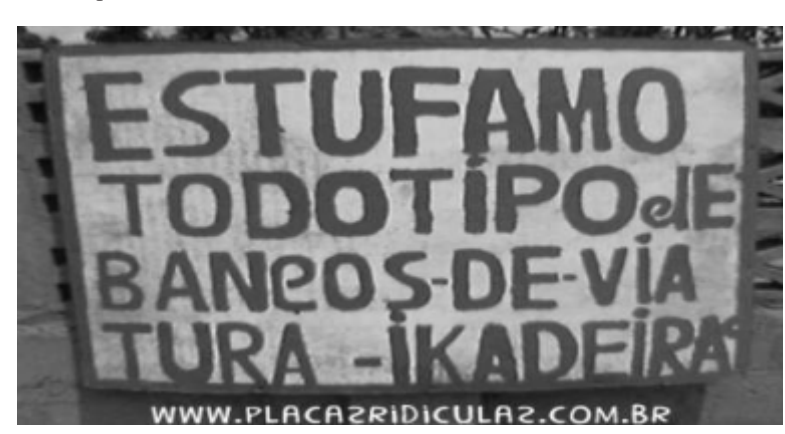

https://www.google.com.br/search?q=placas+com+erros+de+portugues+engraçados

Coloque **V** ou **F**, conforme sejam verdadeiras ou falsas as afirmativas relativas ao anúncio.

- **( )** A maneira como foi escrito sugere que o autor do texto tem pouco contato com as práticas de leitura e escrita, porém, conseguiu "passar" a informação desejada.
- **( )** Os "tropeços" ortográficos impedem a interação verbal e não constroem relações significativas.
- **( )** O fato de o autor não escrever corretamente as palavras produz o não entendimento do enunciado.

A sequência correta é:

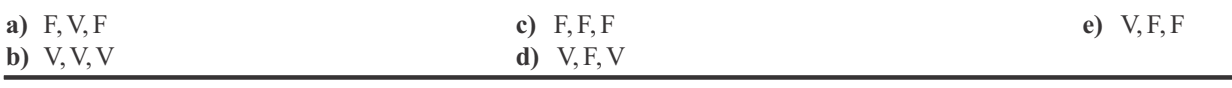

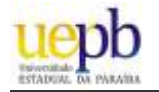

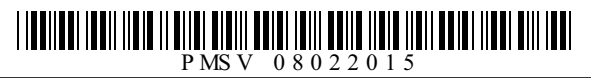

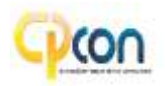

#### **Texto para à questão 12.**

O presidente de um Banco estava preocupado com um jovem e brilhante diretor que, depois de ter trabalhado durante algum tempo com ele, sem parar nem para almoçar, começou a ausentar-se ao meio-dia. Então O Presidente chamou um detetive e disse-lhe:

Siga o Diretor Lopes por uma semana durante o horário do almoço. O detetive, após cumprir o que lhe havia pedido, voltou e informou:

- O Diretor Lopes sai normalmente ao meio-dia, vai à sua casa almoçar, faz amor com a sua mulher, fuma um dos seus excelentes charutos cubanos e regressa ao trabalho.

Campos, Marli Saveli de. Blog Palavras Rabiscadas, 27 nov. 2008.

#### **12ª QUESTÃO**

Marque a alternativa CORRETA quanto ao emprego dos pronomes do texto.

- **a)** "O presidente de um Banco estava preocupado com um jovem e brilhante diretor que, depois de ter trabalhado durante **algum** tempo com ele..." O pronome destacado expressa a ideia de tempo determinado.
- **b)** Os pronomes possessivos usados pelo detetive provocam uma ambiguidade no enunciado: "- O Diretor Lopes sai normalmente ao meio-dia, vai à sua casa almoçar, faz amor com a sua mulher, fuma um dos seus excelentes charutos cubanos e regressa ao trabalho."
- **c)** "O Presidente chamou um detetive e disse-**lhe**..." O pronome destacado tem como referente "O presidente da empresa."
- **d)** "- O Diretor Lopes sai normalmente ao meio-dia, vai à **sua** casa almoçar, faz amor com a **sua** mulher, fuma um dos seus excelentes charutos cubanos e regressa ao trabalho." A repetição dos pronomes possessivos prejudicou o entendimento do trecho.
- **e)** "O presidente de um Banco estava preocupado com um jovem e brilhante diretor **que**, depois de ter trabalhado durante algum tempo com **ele**, sem parar nem para almoçar, começou a ausentar-**se**..." Os pronomes destacados são classificados respectivamente como: interrogativo, pessoal do caso reto e pessoal do caso oblíquo tônico.

#### **13ª QUESTÃO**

O trecho a seguir, extraído de uma crônica, relata o encontro entre um pai que havia matriculado recentemente o filho pequeno numa escolinha de futebol, e o professor que ensinava a garotada:

#### [...]

- Então? Já posso fazer um contrato com os italianos?

O professor responde de maneira reticente: sim, o guri tem futuro, mas... O pai não quer saber de ponderações: o seu rebento é o sucessor de Pelé e Garrincha e estamos conversados...[...]

SCLIAR, Moacir. *Os craques do futuro*. São Paulo: Ática, 2002.

Do texto acima é possível depreender que:

- **a)** "O seu rebento é o sucessor de Pelé e Garrincha e **estamos conversados**...[...]" A forma verbal destacada indica que o pai quer fazer um acordo com o professor.
- **b)** " ...O pai não quer saber de **ponderações**" A palavra destacada é antônima de **incertezas**.
- **c) "...**o seu rebento é o **sucessor** de Pelé e Garrincha e estamos conversados...[...]" A palavra destacada é sinônima de **antecessor**.
- **d) Guri**, no contexto, é sinônimo de **rebento**.
- **e)** "o **seu** rebento é o sucessor de Pelé e Garrincha e estamos conversados...[...]" O pronome destacado exprime uma ideia de indefinição.

#### **14ª QUESTÃO**

Marque a alternativa INCORRETA quanto à classificação da figura de linguagem nas frases abaixo:

- **a)** Lamentamos informar que a nossa empresa está impossibilitada de honrar os compromissos financeiros assumidos com V. Sª. (Eufemismo e metonímia).
- **b)** O circo era um balão aceso, onde a banda tocava na entrada. (Metáfora e metonímia).
- **c)** Já lhe disse mil vezes que minha vida é um inferno! (Catacrese e eufemismo).
- **d)** Devolva o Aurélio que te emprestei, pois preciso consultá-lo. (Metonímia e elipse).
- **e)** Para temperar, o cozinheiro usou alguns dentes de alho. (Catacrese e inversão).

#### **15ª QUESTÃO**

Indique a alternativa em que, retirando-se a(s) vírgula(s), não se altera o sentido dos enunciados.

- **a)** São muito tensas as relações entre mim e a professora, Izabel.
- **b)** As antigas casas do centro vão, gradativamente, dando lugar a edifícios modernos.
- **c)** A velhinha caminhava pela praça, silenciosa.
- **d)** O rapaz, revoltado, começou a xingar os funcionários do hospital.
- **e)** Os petroleiros, que fizeram greve, foram atendidos em suas reivindicações.

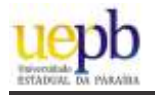

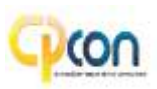

## INFORMÁTICA

#### **16ª QUESTÃO**

Com relação ao Windows Explorer, é CORRETO afirmar que:

- **a)** Para mostrar as propriedades de um item selecionado, basta pressionar o botão Ctrl seguido do botão X (Ctrl + X) no teclado.
- **b)** É possível exibir arquivos ocultos selecionando a aba Arquivo e marcando a opção "Exibir itens ocultos".
- **c)** Não é possível classificar os arquivos contidos em um diretório por Data de Modificação.
- **d)** Se tem acesso à ferramenta de limpeza de disco que serve para formatar o computador.
- **e)** É possível renomear um arquivo clicando com o ponteiro do mouse sob o arquivo uma única vez e, em seguida, pressionando o botão F2 no teclado.

#### **17ª QUESTÃO**

Considere as seguintes afirmações referentes ao Firewall do Windows 8.1:

- **I** Visando a segurança do usuário, a opção de ativar/desativar o Firewall foi retirada na versão 8.1 do Windows. Isto foi permitido porque a nova versão do Windows possui uma tabela invisível ao usuário que relaciona as conexões de entrada e saída que são nocivas ao funcionamento do computador. Essas conexões são bloqueadas automaticamente.
- **II** O Firewall do Windows 8.1 é um antivírus que realiza a limpeza de arquivos que comprometem a funcionalidade do computador.
- **III** É possível elaborar regras de conexões de entrada e de saídas no Firewall do Windows 8.1. Essa configuração faz parte do item "Configurações avançadas" que pode ser acessada a partir da tela de gerência do Firewall do Windows.
- **IV** Uma das funções do Firewall é inspecionar toda a informação que é transmitida ao longo do sistema e determinar se é ou não uma ameaça baseada numa variedade de fatores especificados por padrão ou pelo usuário.

Estão CORRETAS apenas:

- **a)** II, III e IV
- **b)** I e II
- **c)** I e IV
- **d)** II e III
- **e)** III e IV

#### **18ª QUESTÃO**

No que diz respeito a programas que prejudicam o funcionamento do computador, assinale a alternativa INCORRETA:

- **a)** Vírus são pequenos códigos de programação maliciosos que se agregam a arquivos e são transmitidos com eles.
- **b)** O cavalo de troia é um tipo de vírus.
- **c)** O vírus depende da execução do programa ou arquivo hospedeiro.
- **d)** O cavalo de troia não infecta outros arquivos, nem propaga cópias de si mesmo automaticamente.
- **e)** São tipos comuns de malwares: vírus, worms, bots e trojans (cavalos de troia).

#### **19ª QUESTÃO**

Considere as seguintes afirmações:

- **I** O hardware é a parte física do computador que inclui placa mãe, mouse, disco rígido, placa de rede, etc.
- **II** O software é o conjunto de instruções que controla e orienta o computador para execução de tarefas.
- **III** A memória RAM é volátil, isto significa que quando o computador é desligado ou reinicializado as informações desaparecem. O mesmo não acontece com a memória ROM.
- **IV** O processador, Unidade Central de Processamento (UCP) ou Central Processing Unit (CPU) é responsável por gerenciar a entrada de dados, saída de resultados, cálculos, comparações, tomada de decisões dentre outras funções.
- **V** A CPU é composta basicamente pela ULA (Unidade Lógica Aritmética) e pela UCP (Unidade Central de Processamento), onde a ULA é responsável pela entrada e saída de dados e a UCP pela parte lógica do processador.

#### Estão CORRETAS apenas:

- **a)** I, II e IV
- **b)** I, II e III
- **c)** I e II
- **d)** II, III e IV
- **e)** I, II, III e IV

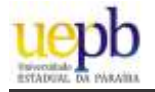

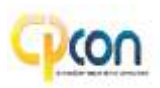

São funcionalidades de um sistema operacional:

- **I** Gerenciamento da memória: O sistema operacional fornece a cada aplicação uma área exclusiva de memória, independente e isolada das demais aplicações, inclusive do núcleo do sistema.
- **II** Gerenciamento de dispositivos: O sistema operacional deve implementar a interação com cada dispositivo por meio de drivers.
- **III** Gerenciamento do processador: O sistema operacional gerencia, distribui o processamento das aplicações. A alternância entre vários processos é tão rápida que é criada a ilusão de que existe um processador para cada tarefa.

Concluímos que está(ão) correta(s):

- **a)** Apenas I e III
- **b)** Apenas I
- **c)** Apenas I e II
- **d)** I, II e III
- **e)** Apenas II

#### **21ª QUESTÃO**

O que é Phishing?

- **a)** É uma forma de fraude que se caracteriza pela tentativa de aquisição de informações pessoais de usuários, tais como dados pessoais, senhas e detalhes de cartão de crédito.
- **b)** É uma rede social tal como Facebook e Twitter.
- **c)** É um protocolo de segurança que visa bloquear tentativas de acesso aos computadores de usuários.
- **d)** É um software capaz de otimizar o computador, reorganizando os arquivos e limpando as chaves inválidas de programas que foram desinstalados.
- **e)** É o mecanismo que atua no Windows quando um software mal-intencionado é detectado pelo antivírus, movendo-o para quarentena.

#### **22ª QUESTÃO**

Considere que está utilizando o Microsoft Excel 2010. Algumas células são preenchidas com números como representados na figura a seguir:

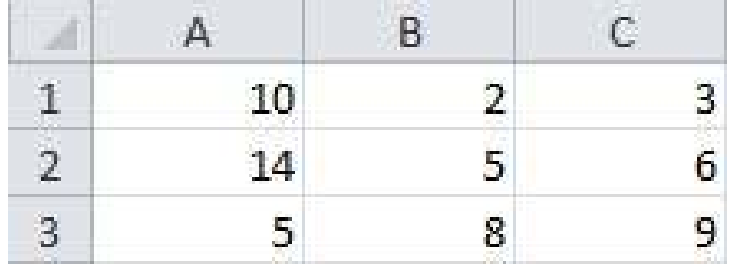

Considere agora que na célula **D1** a seguinte fórmula é inserida:

#### **=MÍN(A:A) + MÉDIA(B:B) + MÍN(C:C) + CONT.NÚM(A:C)**

O resultado apresentado na célula **D1** será:

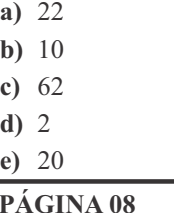

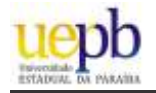

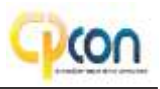

Considere os botões do Microsoft Word 2010 representados nas figuras abaixo:

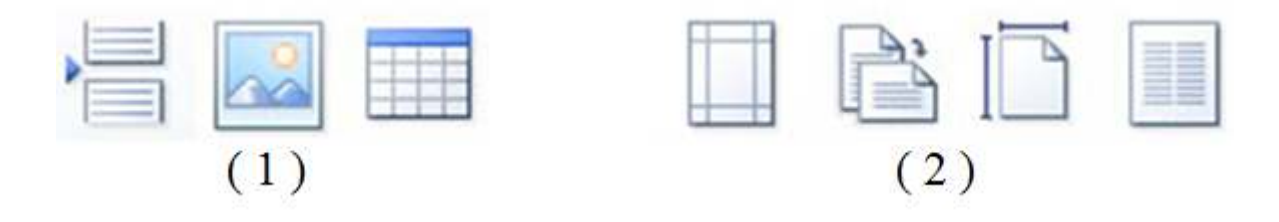

Assinale a alternativa CORRETA:

- **a)** O grupo de 4 botões representados na figura (2) está situado, por padrão, na barra de ferramentas de acesso rápido do Word na aba "Inserir" e são maneiras rápidas de configurar margens e definir numeração.
- **b)** O grupo de botões da figura (1) está presente, por padrão, na barra de ferramentas de acesso rápido do Word na aba "Página Inicial" e o primeiro botão representa a quebra de página.
- **c)** O grupo de 3 botões representados na figura (1) pode ser usado para inserir cabeçalho na página, inserir imagem do arquivo e inserir ou desenhar uma tabela.
- **d)** Com o grupo de botões da figura (2), podem-se realizar configurações no Layout da Página. Os quatro botões representam respectivamente: margens da página, orientação em retrato ou paisagem, tamanho do papel e o botão para dividir o texto em uma ou mais colunas.
- **e)** O botão para inserir o número da página não está representado nas figuras. Para inserir uma nova página, o segundo botão da figura (2) é utilizado.

#### **24ª QUESTÃO**

Os modelos de referência são utilizados para facilitar a descrição dos protocolos e serviços de uma rede. Um dos modelos mais influenciais é o padrão chamado Interconexão para Sistemas Abertos (do inglês Open Systems Interconnection - OSI) ou Modelo OSI, que propõe uma arquitetura de modelo de rede dividindo-se em camadas. No que diz respeito a estas camadas, assinale a alternativa correta:

- **a)** A camada de enlace de dados está logo abaixo da camada de aplicação e é responsável por encapsular os dados e protegê-los com segurança para serem enviados para a camada seguinte, que é a camada de sessão.
- **b)** A camada de transporte fornece uma interface de serviço bem definida à camada de rede. Além disso, é responsável por corrigir possíveis erros não detectados no nível físico.
- **c)** As camadas situadas acima da camada de aplicação têm a função de oferecer um serviço de transporte confiável mas, na verdade, elas não executam qualquer tarefa para os usuários. Essa função é específica da camada de aplicação, onde tudo desta camada está relacionado às aplicações de hardware.
- **d)** A camada de rede oferece serviços à camada de transporte e realiza roteamento de funções. Por isso, roteadores operam nesta camada, enviando dados em toda a rede estendida e tornando a Internet possível.
- **e)** A camada física trata da transmissão dos bits brutos por um canal de comunicação. Nela, os dados recebidos da camada de aplicação são convertidos num formato comum a ser entendido pelo protocolo utilizado.

#### **25ª QUESTÃO**

Assinale a alternativa INCORRETA.

- **a)** TCP e UDP são protocolos da camada de transporte. No TCP há a verificação se os dados foram enviados de forma correta. Já no UDP não há qualquer garantia que o dado irá chegar ou não.
- **b)** O DHCP é um protocolo implementado na camada física, em um roteador, por exemplo, e oferece configuração dinâmica entre os terminais concedendo endereços IP de host e outros parâmetros de configuração para clientes de rede.
- **c)** O IP (IPv4 ou IPv6) é um protocolo da camada de rede utilizado para fornecer a melhor forma possível de transportar datagramas da origem para o destino, independentemente dessas máquinas estarem na mesma rede ou de haver outras redes entre elas.
- **d)** A Internet precisa de um protocolo ponto a ponto para diversos fins, inclusive para cuidar do tráfego de roteador para roteador e de usuário doméstico para ISP (provedor de serviços da Internet). Esse protocolo é o PPP e é implementado na camada de enlace de dados.
- **e)** HTTP, SMTP e FTP são protocolos implementados na camada de aplicação. Os dois últimos, referem-se ao protocolo para envio de emails e transferência de arquivos, respectivamente, através da Internet.

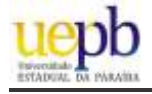

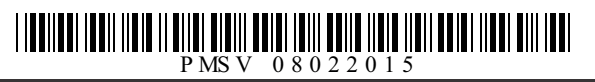

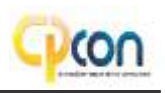

## NHECIMENTOS ESPECÍFIC

#### **26ª QUESTÃO**

 coprimos, um conjunto de números onde o único divisor a todos eles for o número 1. Desta forma, no conjunto de números {20, 21, 7, 11}, temos: Um número inteiro primo é aquele que tem exatamente quatro divisores distintos,  $p \in \mathbb{Z}$ : ± 1 e ±p. Chamamos de números primos entre si, ou

- **a)** Apenas 7 e 21 são coprimos.
- **b)** 7, 21 e 11 são coprimos.
- **c)** 20, 21 e 11 são coprimos.
- **d)** 20, 21, 7 e 11 são todos primos.
- **e)** Somente o 7 é número primo.

#### **27ª QUESTÃO**

Um vendedor querendo aumentar sua renda passa a vender canetas para pessoas na rua. Ele compra conjuntos de 4 canetas, a 5 reais cada conjunto, e vende essas canetas em pacotes de 3, cobrando 5 reais por pacote. Quantos pacotes este vendedor deve vender, no mínimo, para obter um lucro de 100 reais?

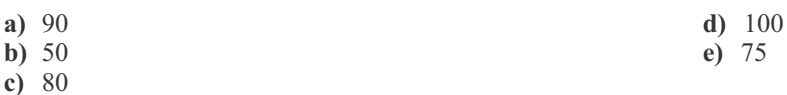

### **28ª QUESTÃO**

A soma de cinco números inteiros consecutivos é *n*. Qual é o quarto número em termo de *n*?

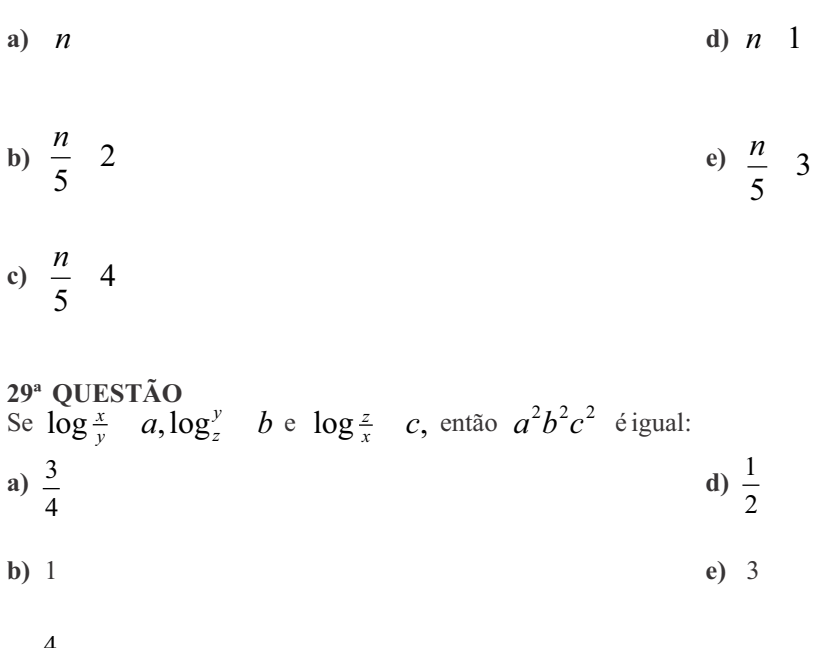

**c)**  3 4

#### **30ª QUESTÃO**

A razão entre a área de uma circunferência inscrita em um quadrado e a área deste quadrado mede:

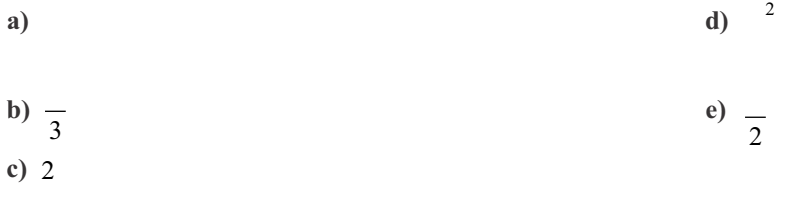

#### **31ª QUESTÃO**

Quantos anagramas podemos obter a partir das letras da palavra ANA?

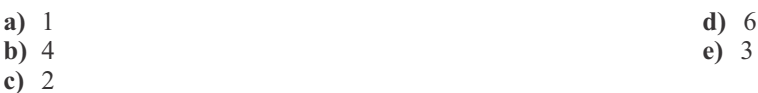

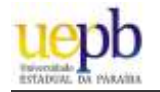

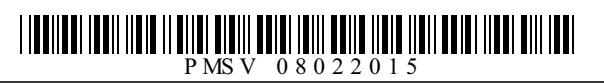

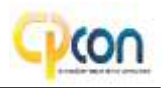

Conhecidos os números reais positivos  $a, c, y$  e z, encontre o valor de x na equação

$$
\sqrt{\frac{yx - z^2}{c} a}
$$

a) 
$$
\frac{(a\sqrt{c} \quad z)(a\sqrt{c} \quad z)}{y}
$$
  
\nb)  $\frac{a^2c^2}{y^2}$   
\nc)  $\frac{(ac \quad z)(ac \quad z)}{z}$   
\nd)  $\frac{z^2}{y}$   
\ne)  $\frac{(a \quad z)(a \quad z)y}{c}$ 

#### **33ª QUESTÃO**

Dada a função  $f(x) = (\log \frac{x}{a})^2 - 2 \cdot \log_a^x - 1, x = 0, 0 = a - 1$ , qual o valor de  $x$  que torna  $f(x) = 0$ ?

a) 
$$
a^2
$$
  
b) a  
e)  $\frac{1}{a^2}$ 

$$
c) 2a
$$

#### **34ª QUESTÃO**

Num quadrado a razão entre o quadrado da diagonal maior e a diagonal de uma face é:

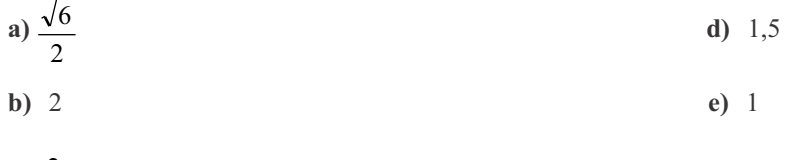

c) 
$$
\frac{2}{3}
$$

#### **35ª QUESTÃO**

A Catenária (do latim catena, corrente) é conhecida como uma curva que descreve o aspecto de um cabo suspenso por suas extremidades submetido apenas à força da gravidade. A equação da forma da Catenária é dada pela função

$$
f(x) \quad (e^{x/a} \quad e^{-x/a})\frac{a}{2}
$$

Tomando  $a$  1, na equação acima, quanto vale  $f(x)$   $f(x)$ ?

a) 2 d) 
$$
e^x
$$

**b)** 1 **e**<sup>*x*</sup> **e**<sup>*x*</sup> **f** 
$$
e^x
$$
 **g**<sup>*x*</sup>

**c)** 0

#### **36ª QUESTÃO**

Resolva a equação trigonométrica  $\text{sen } x$ .cos  $x = \frac{1}{2}(\text{sen } x - \text{sex } 2x) = 0$  no intervalo aberto senx.cos x  $\frac{1}{2}$ (senx sex 2x) 0 no intervalo aberto (0, 2).

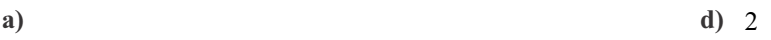

$$
b) 0 \qquad \qquad e) \quad \frac{}{2}
$$

**c)** 0 e 2

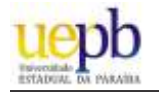

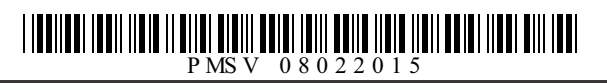

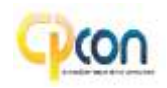

O ducentésimo septuagésimo sétimo número natural par não negativo é:

- **a)** 558
- **b)** 560
- **c)** 552
- **d)** 556
- **e)** 554

#### **38ª QUESTÃO**

Se o determinante de uma matriz  $A \text{ } \acute{\text{e}}$  det( $A$ )  $a$ , qual será o determinante de uma nova matriz  $B$ , que é igual à matriz  $A$  com todos os termos da primeira linha multiplicados por *b*?

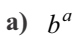

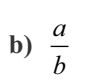

- **c**)  $a^b$
- **d)** .*ba*
- **e)** *ba*

#### **39ª QUESTÃO**

Zé Paraíba foi a uma loja e encontrou uma promoção de um certo produto: *promoção leve 3 e pague 2.* Ele aproveitou e pagou 24 produtos. O número de produtos que Zé Paraíba levou foi:

- **a)** 36
- **b)** 48
- **c)** 24
- **d)** 12
- **e)** 72

#### **40ª QUESTÃO**

Em uma loja de objetos para decoração, existe uma peça como a figura abaixo:

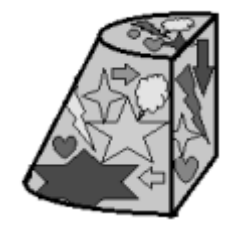

Observe que a peça é formada pelos cortes, em um cone, da seguinte forma:

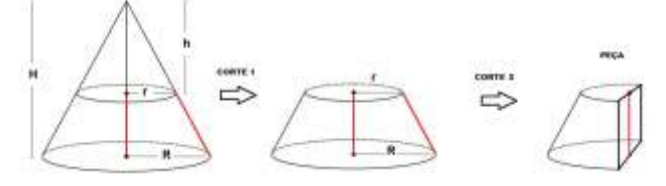

Qual o volume desta peça em função das variáveis

a) 
$$
V \frac{(R \ r)(H \ h)}{3}
$$
  
b)  $V \frac{(R\sqrt{H} \ r\sqrt{h})(R\sqrt{H} \ r\sqrt{h})}{6}$   
e)  $V \frac{(R \ r)(H \ h)}{6}$ 

c) 
$$
V = \frac{R^2r^2(H-h)}{3}
$$

**PÁGINA 12**